### МИНИСТЕРСТВО НАУКИ И ВЫСШЕГО ОБРАЗОВАНИЯ РОССИЙСКОЙ ФЕДЕРАЦИИ федеральное государственное автономное образовательное учреждение высшего образования "САНКТ-ПЕТЕРБУРГСКИЙ ГОСУДАРСТВЕННЫЙ УНИВЕРСИТЕТ АЭРОКОСМИЧЕСКОГО ПРИБОРОСТРОЕНИЯ"

Кафедра № 13

УТВЕРЖДАЮ

Руководитель направления

доц.,к.т.н.,доц.

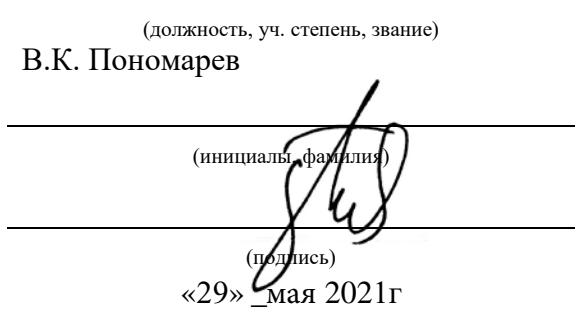

# РАБОЧАЯ ПРОГРАММА ДИСЦИПЛИНЫ

«Моделирование приборов и систем управления летательных аппаратов»

(Наименование дисциплины)

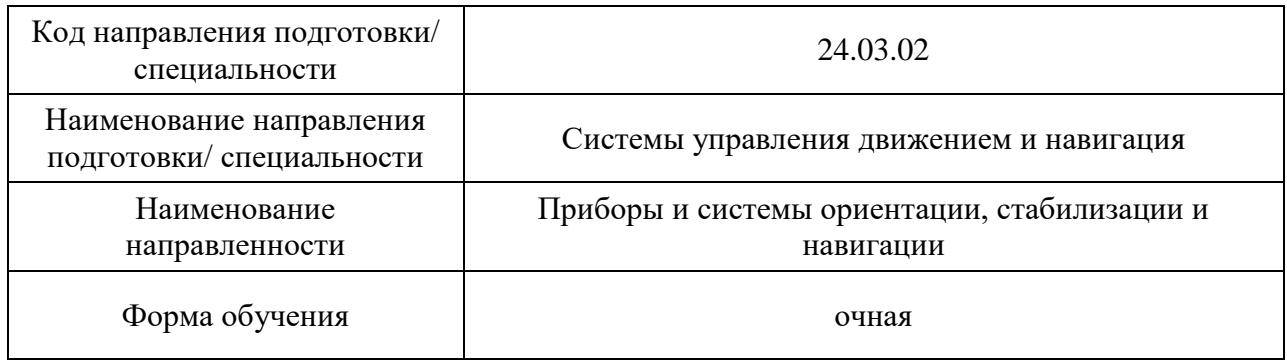

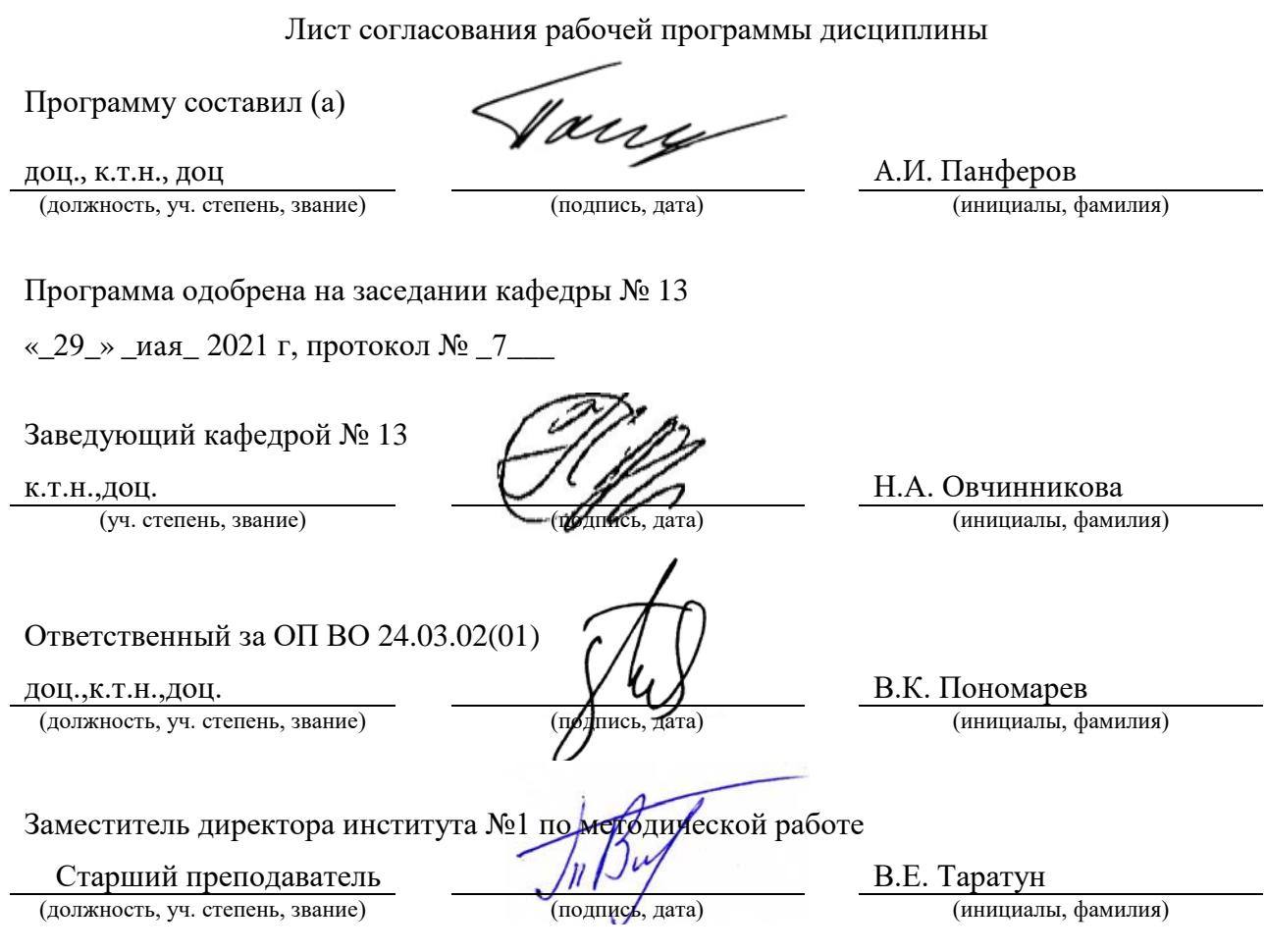

#### **Аннотация**

Дисциплина «Моделирование приборов и систем управления летательных аппаратов» входит в образовательную программу высшего образования по направлению подготовки/ специальности 24.03.02 «Системы управления движением и навигация» направленности «Приборы и системы ориентации, стабилизации и навигации». Дисциплина реализуется кафедрой «№13».

Целью дисциплины «Основы моделирования приборов и систем» является ознакомление подготавливаемых специалистов с принципами моделирования приборов и систем управления движением подвижных объектов различных классов, анализом и синтезом этих систем, автоматизацией проектирования приборов и систем ориентации, стабилизации и навигации. Основной упор делается на исследование аэрокосмических систем. В процессе изучения дисциплины студенты должны изучить принципы построения математических моделей динамических систем, ориентированных на использование современных программных систем. Основными программными системами, используемыми в курсе « Основы моделирования приборов и систем» являются MATLAB и MATHCAD3.

Дисциплина нацелена на формирование у выпускника следующих компетенций:

ПК-2 «Способен разрабатывать проекты приборов ориентации, навигации и стабилизации летательных аппаратов и их составных частей»

Преподавание дисциплины предусматривает следующие формы организации учебного процесса: лекции, практические занятия, лабораторные работы, самостоятельная работа студентов и консультации.

Программой дисциплины предусмотрены следующие виды контроля: текущий контроль успеваемости, промежуточная аттестация в форме экзамена.

Общая трудоемкость освоения дисциплины составляет 4 зачетных единицы, 144 часа.

Язык обучения по дисциплине «русский».

## **1. Перечень планируемых результатов обучения по дисциплине**

#### **1.1. Цели преподавания дисциплины**

Целью дисциплины « Моделирование приборов и систем управления летательных аппаратов» является ознакомление подготавливаемых специалистов с принципами моделирования приборов и систем управления движением подвижных объектов различных классов, анализом и синтезом этих систем, автоматизацией проектирования приборов и систем ориентации, стабилизации и навигации. Основной упор делается на исследование аэрокосмических систем. В процессе изучения дисциплины студенты должны изучить принципы построения математических моделей динамических систем, ориентированных на использование современных программных систем. Основными программными системами, используемыми в курсе « Основы моделирования приборов и систем» являются MATLAB и MATHCAD.

**1.2**. Дисциплина входит в состав части, формируемой участниками образовательных отношений, образовательной программы высшего образования (далее – ОП ВО).

#### **1.3.Перечень планируемых результатов обучения по дисциплине, соотнесенных с планируемыми результатами освоения образовательной программы**

В результате изучения дисциплины обучающийся должен обладать следующими компетенциями или их частями. Компетенции и индикаторы их достижения приведены в таблине 1.

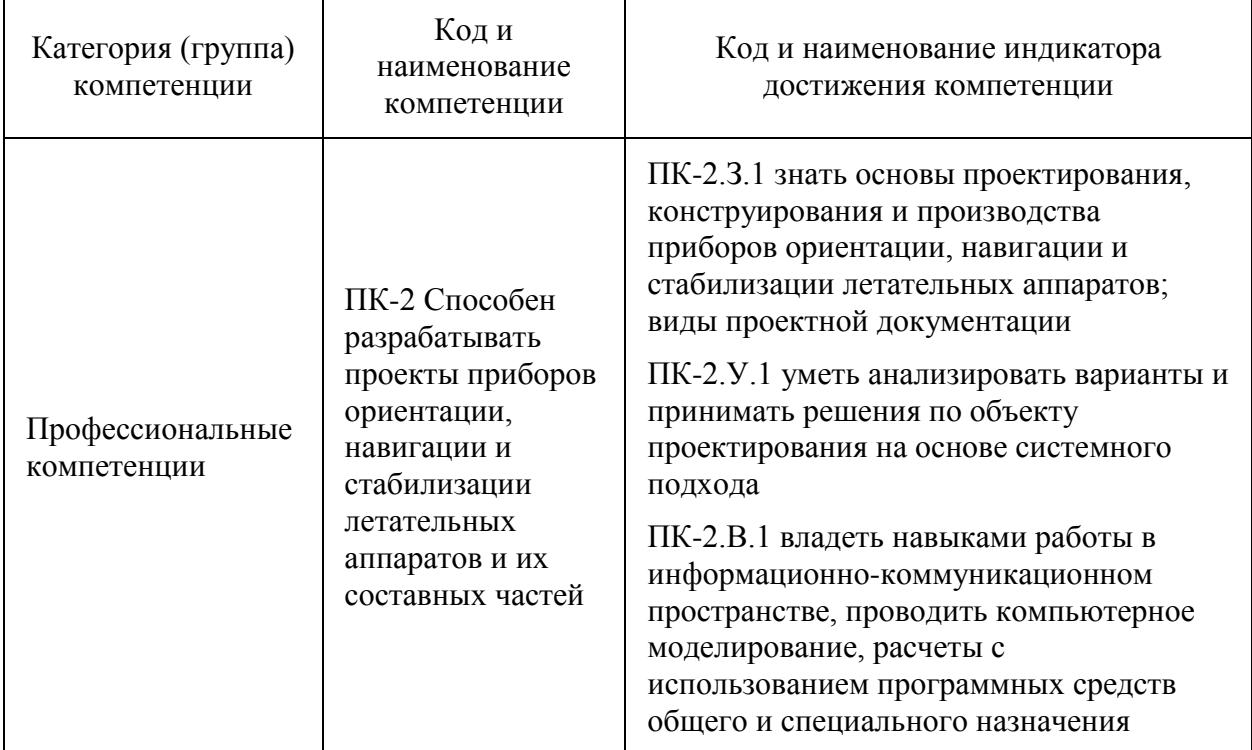

Таблица 1 – Перечень компетенций и индикаторов их достижения

### **2. Место дисциплины в структуре ОП**

Дисциплина базируется на знаниях, ранее приобретенных студентами при изучении следующих дисциплин:

- Математика:
- Физика;
- Теоретическая механика;
- Электроника;
- Гироскопические приборы и системы;
- Основы теории управления;
- Автоматизация инженерных расчетов;
- Электротехника;
- Специальные электрические машины;
- Прикладная механика;
- Динамика полетов.

Знания, полученные при изучении материала данной дисциплины, имеют как самостоятельное значение, так и используются при изучении других дисциплин:

- Основы инерциальной навигации;
- Обработка навигационной инфмации
- Автоматизированные системы навигации и управления.
- Гироскопические приборы и системы.

#### **3.Объем и трудоемкость дисциплины**

Данные об общем объеме дисциплины, трудоемкости отдельных видов учебной работы по дисциплине (и распределение этой трудоемкости по семестрам) представлены в таблине 2

Таблица 2– Объем и трудоемкость дисциплины

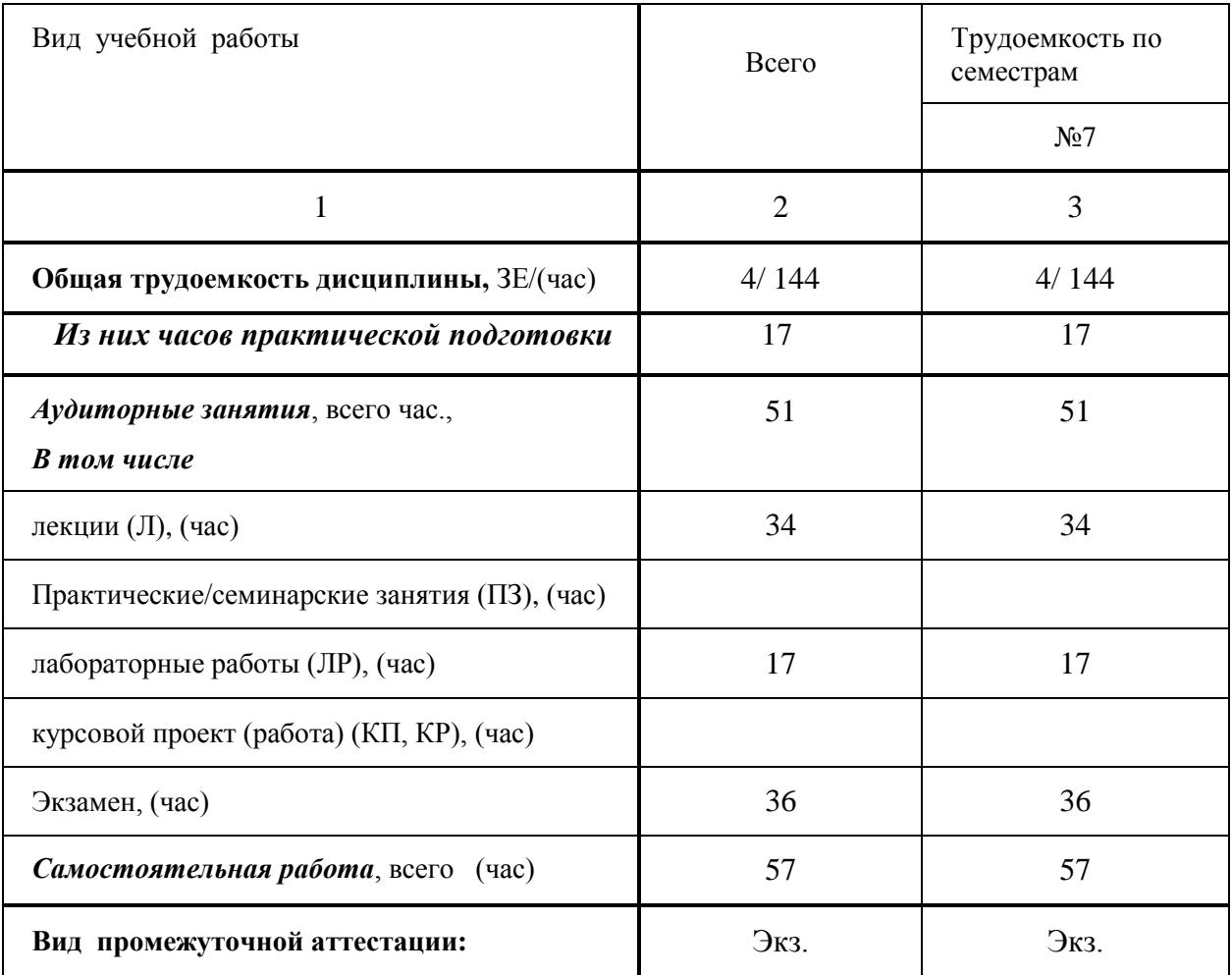

# **4.Содержание дисциплины**

## **4.1Распределение трудоемкости дисциплины по разделам и видам занятий** Разделы и темы дисциплины и их трудоемкость приведены в таблице 3.

Таблица 3. – Разделы, темы дисциплины и их трудоемкость

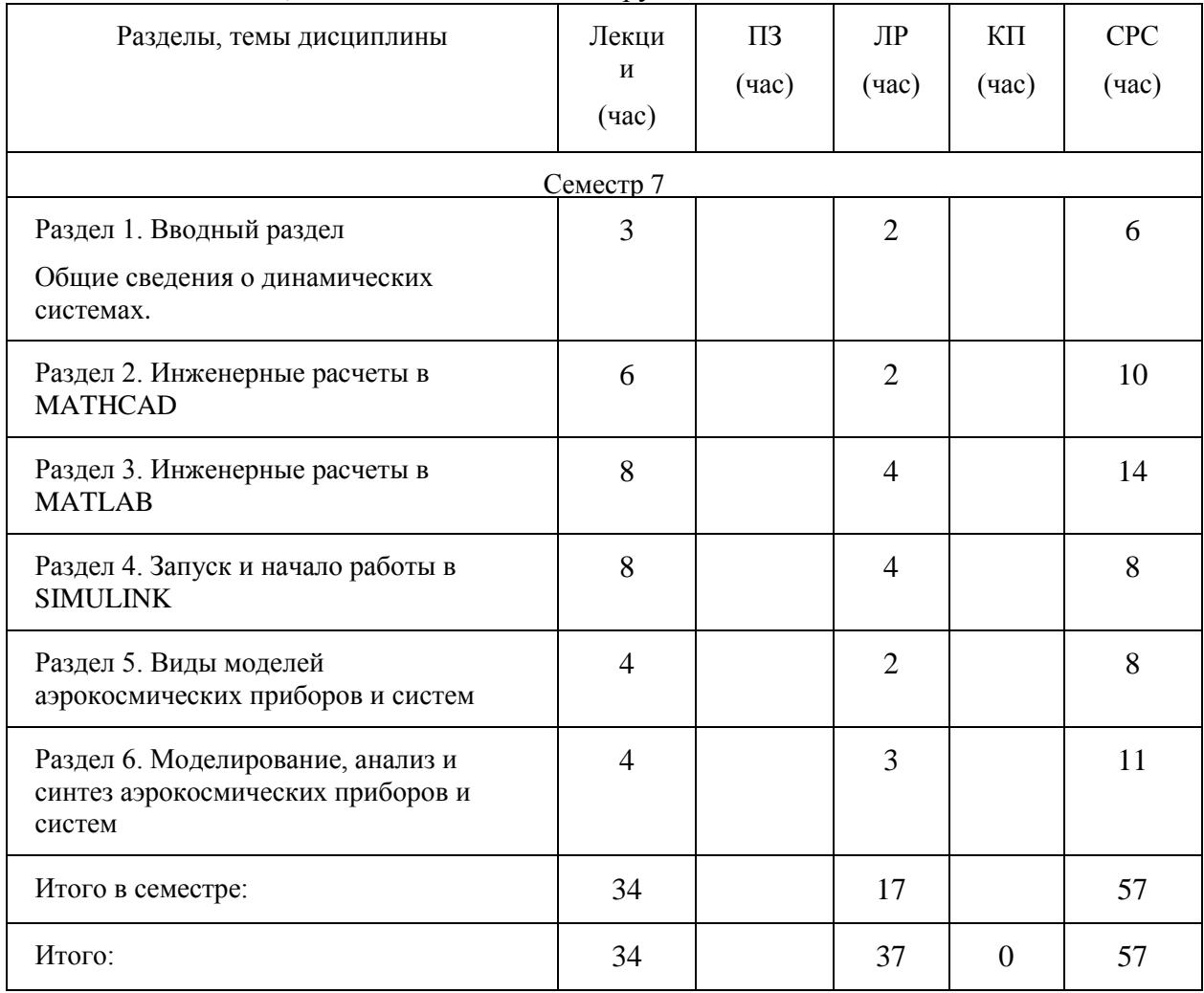

#### **4.2.Содержание разделов и тем лекционных занятий**

Содержание разделов и тем лекционных занятий приведено в таблице 4.

Таблица 4 - Содержание разделов и тем лекционных занятий

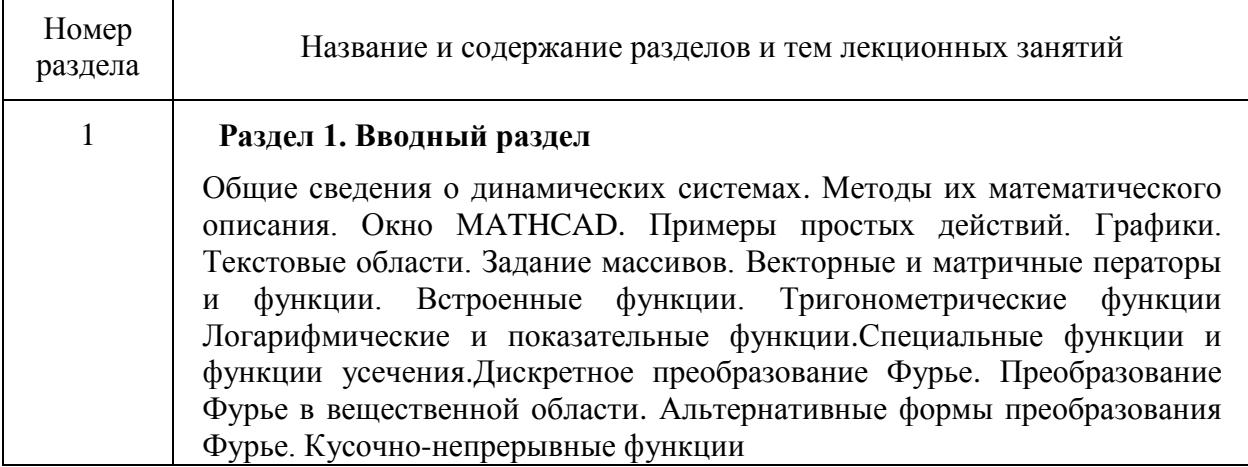

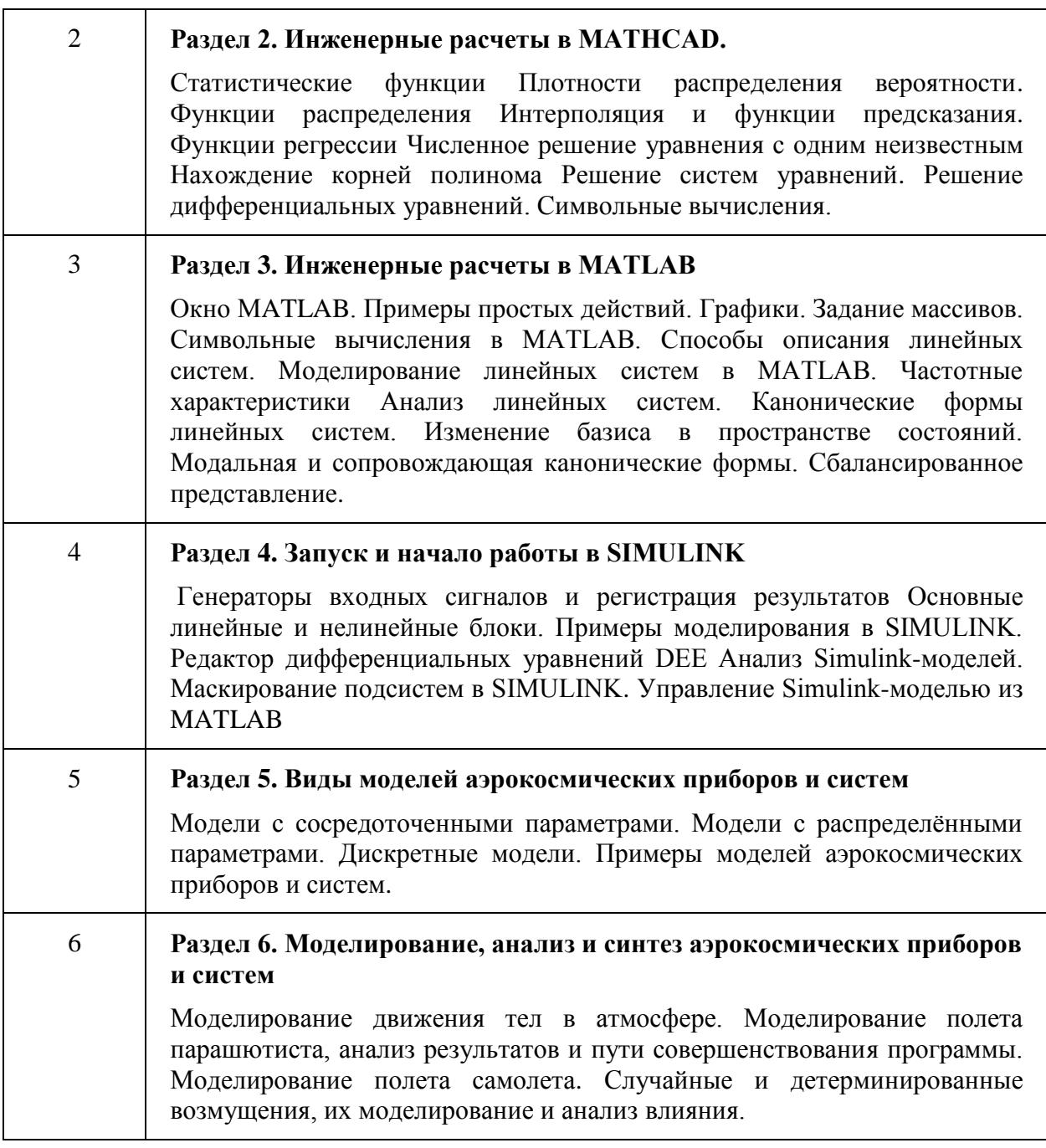

### **4.3.Практические (семинарские) занятия**

Темы практических занятий и их трудоемкость приведены в таблице 5.

Таблица 5 – Практические занятия и их трудоемкость

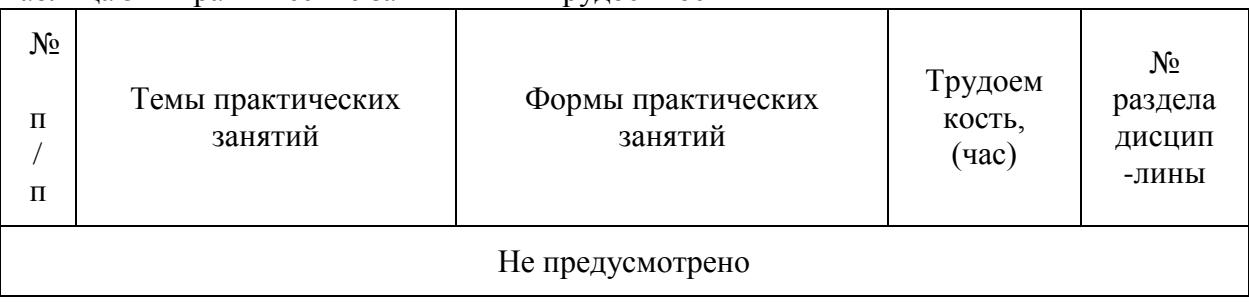

### **4.4.Лабораторные занятия**

Темы лабораторных занятий и их трудоемкость приведены в таблице 6.

Таблица 6 – Лабораторные занятия и их трудоемкость

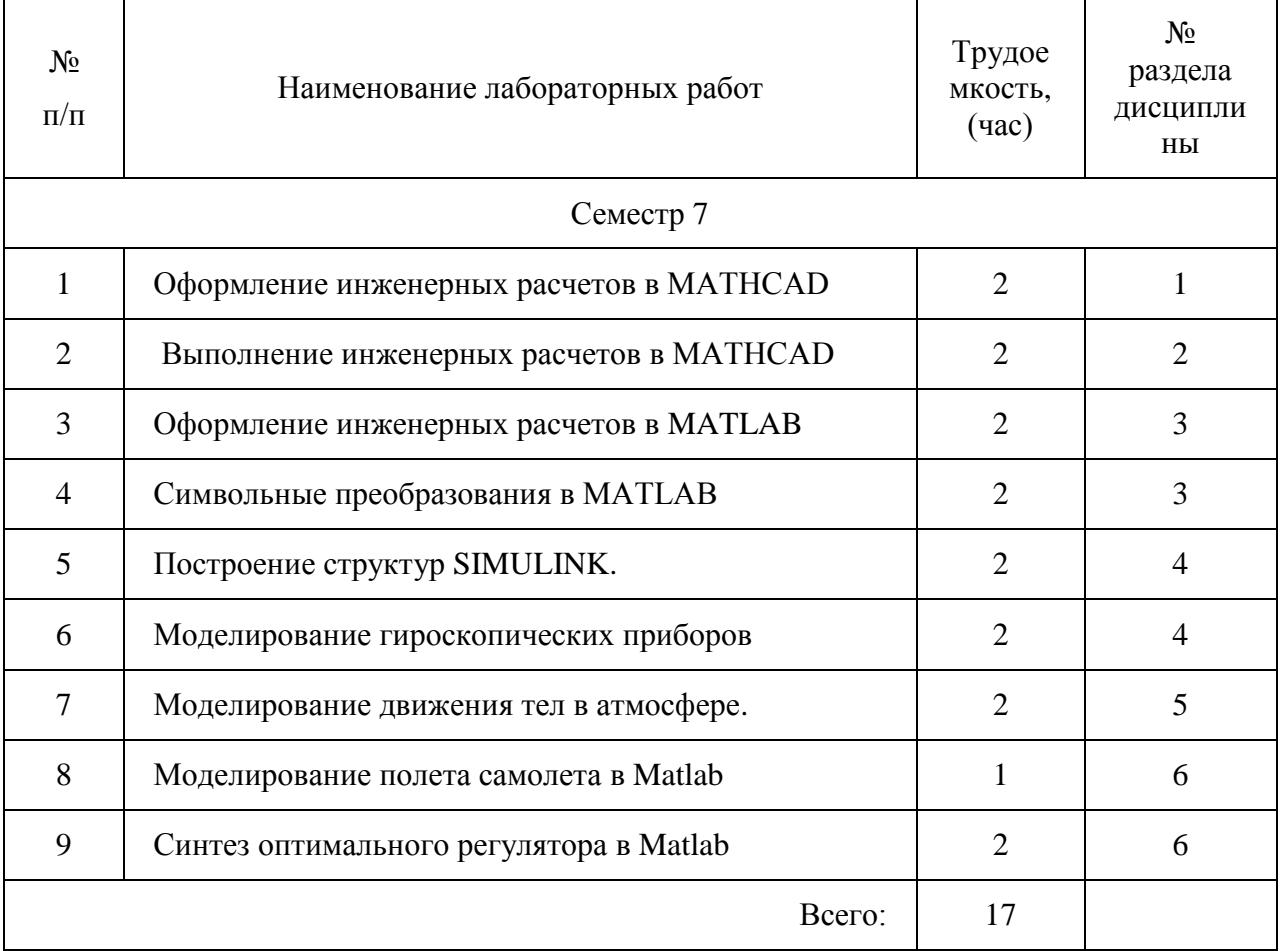

#### **4.5.Курсовое проектирование (работа)**

Учебным планом не предусмотрено

## **4.6.Самостоятельная работа студентов**

Виды самостоятельной работы и ее трудоемкость приведены в таблице 7.

Таблица 7 Виды самостоятельной работы и ее трудоемкость

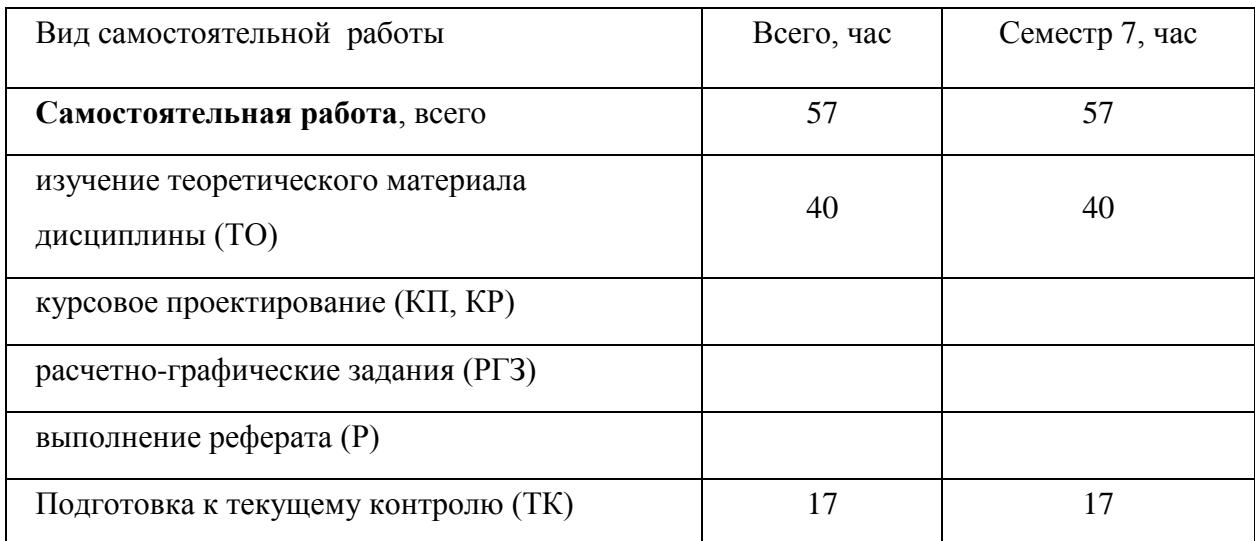

# **5.Перечень учебно-методического обеспечения для самостоятельной работы обучающихся по дисциплине (модулю);**

Учебно-методические материалы для самостоятельной работы студентов указаны в п. 7–11.

# **6.Перечень печатных и электронных учебных изданий**

Перечень основной литературы приведен в таблице 8. Таблица 8 – Перечень основной литературы

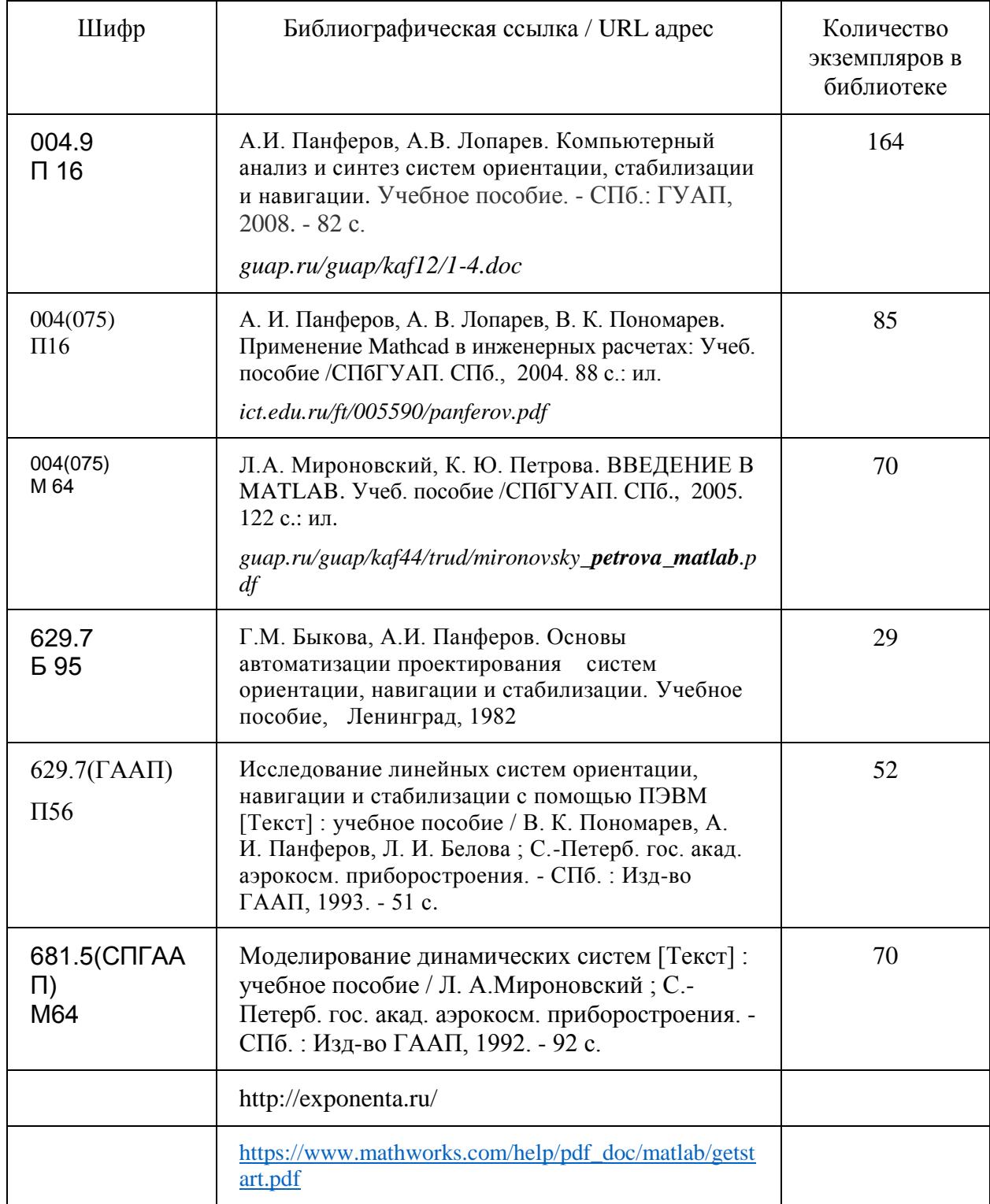

## **7.Перечень электронных образовательных ресурсов информационнотелекоммуникационной сети ИНТЕРНЕТ**

Перечень ресурсов информационно-телекоммуникационной сети ИНТЕРНЕТ, необходимых для освоения дисциплины приведен в таблице 9.

Таблица 9 – Перечень ресурсов информационно-телекоммуникационной сети ИНТЕРНЕТ, необходимых для освоения дисциплины

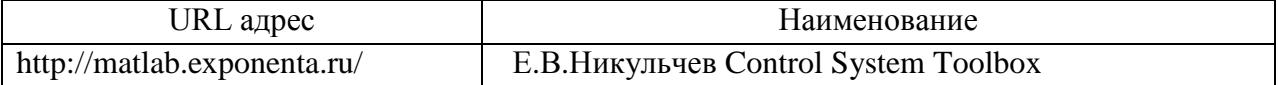

## **8.Перечень информационных технологий, используемых при осуществлении образовательного процесса по дисциплине 8.1.Перечень программного обеспечения**

## Перечень используемого программного обеспечения представлен в таблице 10. Таблица 10 – Перечень программного обеспечения

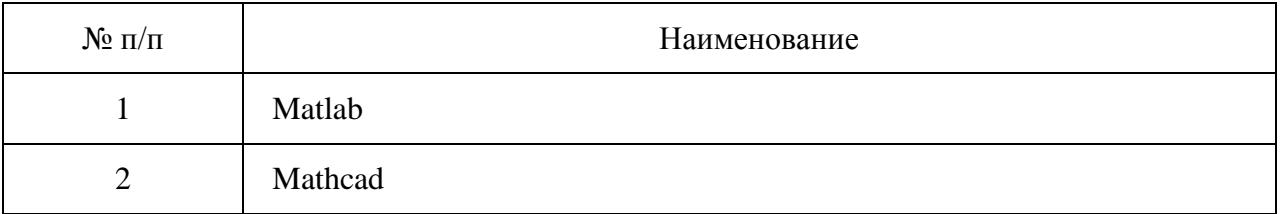

## **8.2.Перечень информационно-справочных систем**

Перечень используемых информационно-справочных систем представлен в таблице 11. Таблица 11 – Перечень информационно-справочных систем

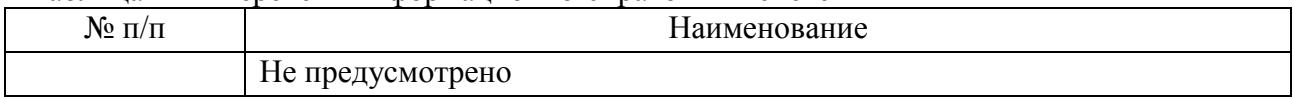

# **9.Материально-техническая база, используемая для осуществления образовательного процесса по дисциплине**

Состав материально-технической базы представлен в таблице 12.

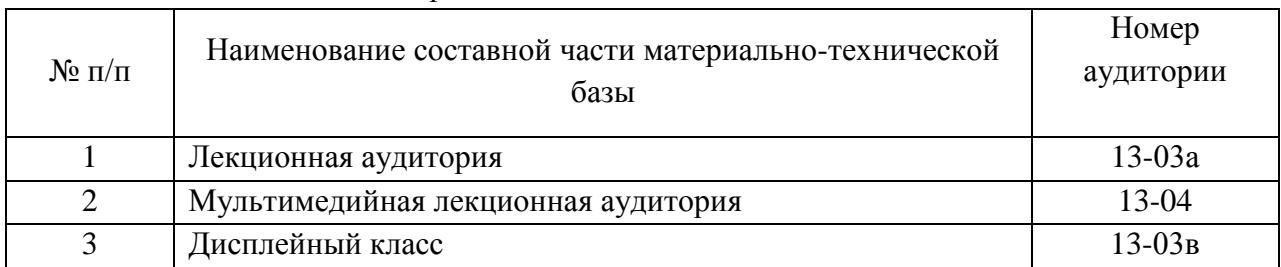

## Таблица 12 – Состав материально-технической базы

# **10.Оценочные средства для проведения промежуточной аттестации обучающихся по дисциплине**

**10.1**.Состав фонда оценочных средств приведен в таблице 13 Таблица 13 - Состав оценочных средств для промежуточной аттестации

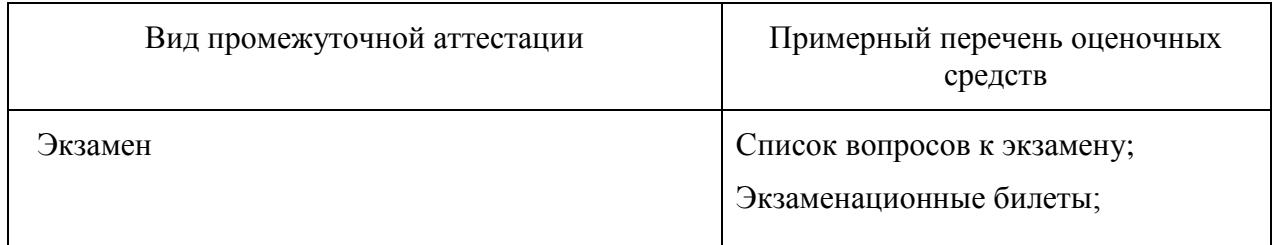

**10.2**.В качестве критериев оценки уровня сформированности (освоения) компетенций обучающимися применяется 5-балльная шкала оценки сформированности компетенций, которая приведена в таблице 14. В течение семестра может использоваться 100-балльная шкала модульно-рейтинговой системы Университета, правила использования которой, установлены соответствующим локальным нормативным актом ГУАП.

| Оценка компетенции                    | Характеристика сформированных компетенций                                                                                                    |  |
|---------------------------------------|----------------------------------------------------------------------------------------------------|--|
| 5-балльная шкала                      |                                                                                                    |  |
| «ОТЛИЧНО»<br>«зачтено»                | - обучающийся глубоко и всесторонне усвоил программный<br>материал;                                                                                                    |  |
|                                       | - уверенно, логично, последовательно и грамотно его излагает;<br>- опираясь на знания основной и дополнительной литературы,<br>тесно<br>привязывает<br>усвоенные<br>научные<br>положения<br>$\mathbf{c}$<br>практической деятельностью направления; |  |
|                                       | - умело обосновывает и аргументирует выдвигаемые им идеи;<br>- делает выводы и обобщения;                                                                                                    |  |
|                                       | - свободно владеет системой специализированных понятий.                                                                                                    |  |
| «хорошо»<br>«зачтено»                 | - обучающийся<br>усвоил<br>программный<br>твердо<br>материал,<br>грамотно и по существу излагает его, опираясь на знания<br>основной литературы;                                                                                                    |  |
|                                       | - не допускает существенных неточностей;                                                                                                    |  |
|                                       | - увязывает усвоенные знания с практической деятельностью<br>направления;                                                                                                    |  |
|                                       | - аргументирует научные положения;                                                                                                    |  |
|                                       | - делает выводы и обобщения;                                                                                                    |  |
|                                       | - владеет системой специализированных понятий.                                                                                                    |  |
| «удовлетворительно»<br>«зачтено»      | - обучающийся<br>усвоил<br>только<br>основной<br>программный<br>материал, по существу излагает его, опираясь на знания только<br>основной литературы;                                                                                               |  |
|                                       | - допускает несущественные ошибки и неточности;                                                                                                    |  |
|                                       | - испытывает затруднения в практическом применении знаний<br>направления;                                                                                                    |  |
|                                       | - слабо аргументирует научные положения;                                                                                                    |  |
|                                       | - затрудняется в формулировании выводов и обобщений;<br>- частично владеет системой специализированных понятий.                                                                                                    |  |
| «неудовлетворительно»<br>«не зачтено» | - обучающийся не усвоил значительной части программного<br>материала;                                                                                                    |  |
|                                       | ошибки<br>- допускает<br>существенные<br>И<br>неточности<br>при<br>рассмотрении проблем в конкретном направлении;                                                                                                    |  |
|                                       | - испытывает трудности в практическом применении знаний;                                                                                                    |  |
|                                       | - не может аргументировать научные положения;                                                                                                    |  |
|                                       | - не формулирует выводов и обобщений.                                                                                                    |  |

.Таблица 14 –Критерии оценки уровня сформированности компетенций

## **10.3**.**Типовые контрольные задания или иные материалы:**

Вопросы (задачи) для экзамена представлены в таблице 15

| $N_2$ п/п      | Перечень вопросов (задач) для экзамена                                                                                          | Код<br>индикатора               |
|----------------|----------------------------------------------------------------------------------------------------|---------------------------------|
| $\mathbf{1}$   | Общие сведения о динамических системах. Методы их<br>математического описания.                                                  | $\Pi K-2.3.1$                   |
| $\overline{2}$ | Окно МАТНСАD. Примеры простых действий. Графики.<br>Текстовые области. Задание массивов.                                        | $\Pi K-2.B.1$                   |
| 3              | Векторные и матричные операторы и функции. Встроенные<br>функции.                                                               | $\Pi K-2.B.1$                   |
| $\overline{4}$ | Тригонометрические функции Логарифмические и показательные<br>функции.                                                          | $\Pi K-2.B.1$                   |
| 5              | Специальные функции и функции усечения.                                                                                         | $\Pi K-2.B.1$                   |
| 6              | Дискретное преобразование Фурье. Преобразование Фурье в<br>вещественной области.                                                | $\Pi K-2.B.1$                   |
| $\overline{7}$ | Альтернативные формы преобразования Фурье. Кусочно-<br>непрерывные функции.                                                     | $\Pi K-2.B.1$                   |
| 8              | Статистические функции Плотности распределения вероятности.<br>Функции распределения.                                           | $\Pi K-2.B.1$                   |
| 9              | Интерполяция и функции предсказания. Функции регрессии.                                                                         | $\Pi K-2.B.1$                   |
| 10             | Численное решение уравнения с одним неизвестным.<br>Нахождение корней полинома.                                                 | $\Pi K-2.B.1$                   |
| 11             | Решение систем уравнений.                                                                                                    | $\Pi K-2.B.1$                   |
| 12             | Решение дифференциальных уравнений.                                                                                             | $\Pi K-2.B.1$                   |
| 13             | Символьные вычисления.                                                                                                    | $\Pi K-2.B.1$                   |
| 14             | Окно МАТLAВ. Примеры простых действий. Графики. Задание<br>массивов.                                                            | $\Pi K-2.B.1$                   |
| 15             | Символьные вычисления в МАТLAB.                                                                                                 | $\Pi K-2.Y.1$                   |
| 16             | Способы описания линейных систем. Моделирование линейных<br>систем в MATLAB.                                                    | $\Pi K-2.3.1$<br>$\Pi K-2.B.1;$ |
| 17             | Частотные характеристики Анализ линейных систем.<br>Канонические формы линейных систем.                                         | $\Pi K-2.3.1$<br>$\Pi K-2.B.1;$ |
| 18             | Изменение базиса в пространстве состояний. Модальная и<br>сопровождающая канонические формы. Сбалансированное<br>представление. | $\Pi K-2.3.1$<br>$\Pi K-2.Y.1;$ |
| 19             | Генераторы входных сигналов и регистрация результатов в<br>SIMULINK.                                                            | $\Pi K-2.Y.1$<br>$\Pi K-2.B.1;$ |
| 20             | Основные линейные и нелинейные блоки.                                                                                           | $\Pi K-2.Y.1$<br>$\Pi K-2.B.1;$ |
| 21             | Примеры моделирования в SIMULINK. Редактор<br>дифференциальных уравнений DEE.                                                   | $\Pi K-2.3.1$<br>$\Pi K-2.B.1;$ |
| 22             | Анализ Simulink-моделей. Маскирование подсистем в SIMULINK.<br>Управление Simulink-моделью из MATLAB.                           | $\Pi K-2.Y.1$<br>$\Pi K-2.B.1;$ |

Таблица 15 – Вопросы (задачи) для экзамена

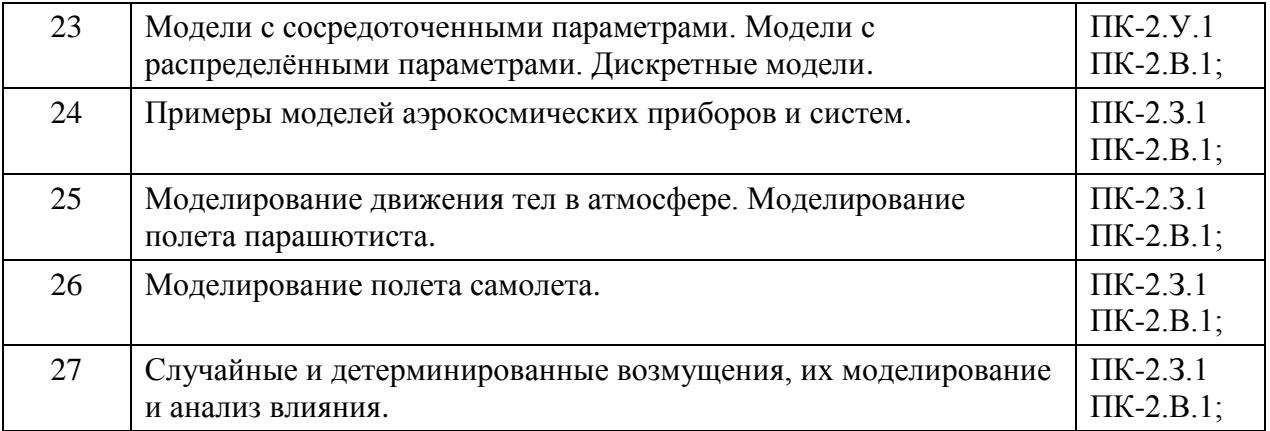

Вопросы (задачи) для зачета / дифференцированного зачета представлены в таблице 16 Таблица 16 – Вопросы (задачи) для зачета / дифф. зачета

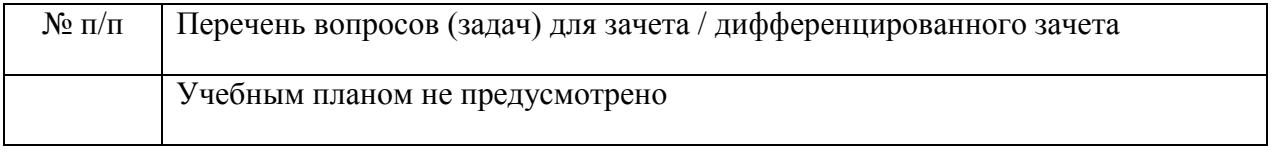

Темы и задание для выполнения курсовой работы / выполнения курсового проекта представлены в таблице 17

Таблица 17 – Примерный перечень тем для выполнения курсовой работы / выполнения курсового проекта

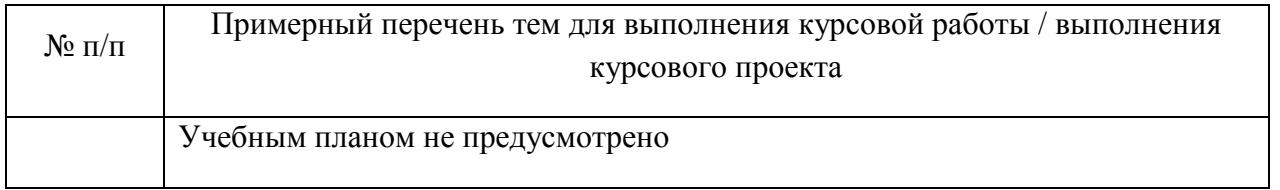

Вопросы для проведения промежуточной аттестации при тестировании представлены в таблине 18

Таблица 18 – Примерный перечень вопросов для тестов

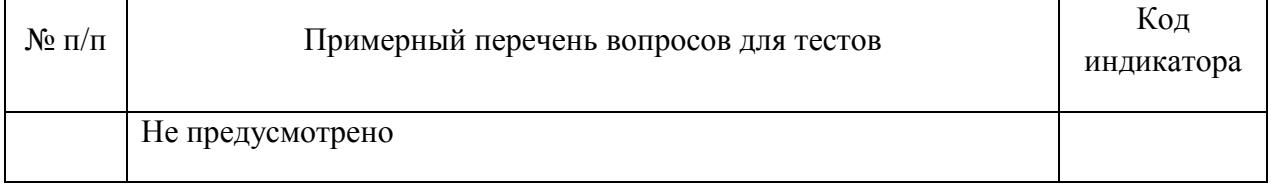

Перечень тем контрольных работ по дисциплине обучающихся заочной формы обучения, представлены в таблице 19.

Таблица 19 – Примерный перечень контрольных и практических задач / заданий

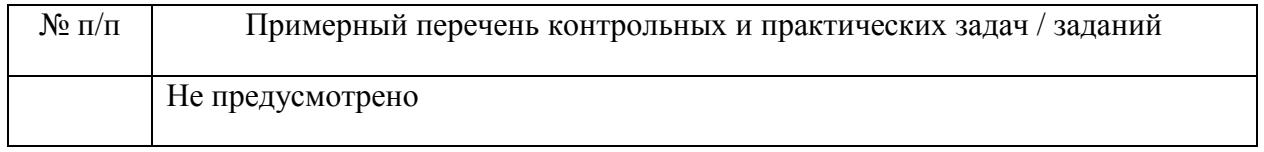

**10.4.**Методические материалы, определяющие процедуры оценивания индикаторов, характеризующих этапы формирования компетенций, содержатся в локальных нормативных актах ГУАП, регламентирующих порядок и процедуру проведения текущего контроля успеваемости и промежуточной аттестации обучающихся ГУАП.

#### **11.Методические указания для обучающихся по освоению дисциплины**

#### **11.1.Методические указания для обучающихся по освоению лекционного материала**

Основное назначение лекционного материала – логически стройное, системное, глубокое и ясное изложение учебного материала. Назначение современной лекции в рамках дисциплины не в том, чтобы получить всю информацию по теме, а в освоении фундаментальных проблем дисциплины, методов научного познания, новейших достижений научной мысли. В учебном процессе лекция выполняет методологическую, организационную и информационную функции. Лекция раскрывает понятийный аппарат конкретной области знания, её проблемы, дает цельное представление о дисциплине, показывает взаимосвязь с другими дисциплинами.

*Планируемы результаты при освоении обучающимся лекционного материала:*

 получение современных, целостных, взаимосвязанных знаний, уровень которых определяется целевой установкой к каждой конкретной теме;

получение опыта творческой работы совместно с преподавателем;

 развитие профессионально–деловых качеств, любви к предмету и самостоятельного творческого мышления.

появление необходимого интереса, необходимого для самостоятельной работы;

 получение знаний о современном уровне развития науки и техники и о прогнозе их развития на ближайшие годы;

 научится методически обрабатывать материал (выделять главные мысли и положения, приходить к конкретным выводам, повторять их в различных формулировках);

получение точного понимания всех необходимых терминов и понятий.

Лекционный материал может сопровождаться демонстрацией слайдов и использованием раздаточного материала при проведении коротких дискуссий об особенностях применения отдельных тематик по дисциплине.

*Структура предоставления лекционного материала:*

Изложение теоретических вопросов, связанных с рассматриваемой темой;

 Описание методов и алгоритмов, применяемых для решения технических задач моделирования приборов и систем навигации и управления подвижными объектами;

- Демонстрация примеров решения задач;
- Обобщение изложенного материала;

Ответы на возникающие вопросы по теме лекции.

Методические указания по освоению лекционного материала имеются в изданном виде, в виде электронных следующих ресурсов библиотеки ГУАП:

*guap.ru/guap/kaf12/1-4.doc*

*guap.ru/guap/kaf44/trud/mironovsky\_petrova\_matlab.pdf*

#### **11.2.Методические указания для обучающихся по прохождению лабораторных работ**

В ходе выполнения лабораторных работа обучающийся должен углубить и закрепить знания, практические навыки, овладеть современной методикой и техникой эксперимента в соответствии с квалификационной характеристикой обучающегося. Выполнение лабораторных работ состоит из экспериментально-практической, расчетноаналитической частей и контрольных мероприятий.

Выполнение лабораторных работ обучающимся является неотъемлемой частью изучения дисциплины, определяемой учебным планом и относится к средствам, обеспечивающим решение следующих основных задач у обучающегося:

 приобретение навыков исследования процессов, явлений и объектов, изучаемых в рамках данной дисциплины;

 закрепление, развитие и детализация теоретических знаний, полученных на лекциях;

получение новой информации по изучаемой дисциплине;

 приобретение навыков самостоятельной работы с лабораторным оборудованием и приборами.

#### **Задание и требования к проведению лабораторных работ**

Студенты разбиваются на подгруппы, по 3-4 человека. Перед проведением лабораторной работы обучающемся следует внимательно ознакомиться с методическими указаниями по ее выполнению. В соответствии с заданием обучающиеся должны подготовить необходимые данные, получить от преподавателя допуск к выполнению лабораторной работы, выполнить указанную последовательность действий, получить требуемые результаты, оформить и защитить отчет по лабораторной работе.

#### **Структура и форма отчета о лабораторной работе**

.

Отчет о лабораторной работе должен включать в себя: титульный лист, формулировку задания, теоретические положения, используемые при выполнении лабораторной работы, описание процесса выполнения лабораторной работы, полученные результаты и выводы.

#### **Требования к оформлению отчета о лабораторной работе**

По каждой лабораторной работе выполняется отдельный отчет. Титульный лист оформляется в соответствии с шаблоном (образцом) приведенным на сайте ГУАП (www.guap.ru) в разделе «Сектор нормативной документации». Текстовые и графические материалы оформляются в соответствии с действующими ГОСТами и требованиями, приведенными на сайте ГУАП (www.guap.ru) в разделе «Сектор нормативной документации».

### **11.4.Методические указания для обучающихся по прохождению самостоятельной работы**

В ходе выполнения самостоятельной работы, обучающийся выполняет работу по заданию и при методическом руководстве преподавателя, но без его непосредственного участия.

В процессе выполнения самостоятельной работы, у обучающегося формируется целесообразное планирование рабочего времени, которое позволяет им развивать умения и навыки в усвоении и систематизации приобретаемых знаний, обеспечивает высокий уровень успеваемости в период обучения, помогает получить навыки повышения профессионального уровня.

Методическими материалами, направляющими самостоятельную работу обучающихся является учебно-методический материал по дисциплине.

## **11.5.Методические указания для обучающихся по прохождению промежуточной аттестации**

Промежуточная аттестация обучающихся предусматривает оценивание окончательных результатов обучения по дисциплине в форме экзамена и завершается аттестационной оценкой «отлично», «хорошо», «удовлетворительно», «неудовлетворительно».

# Лист внесения изменений в рабочую программу дисциплины

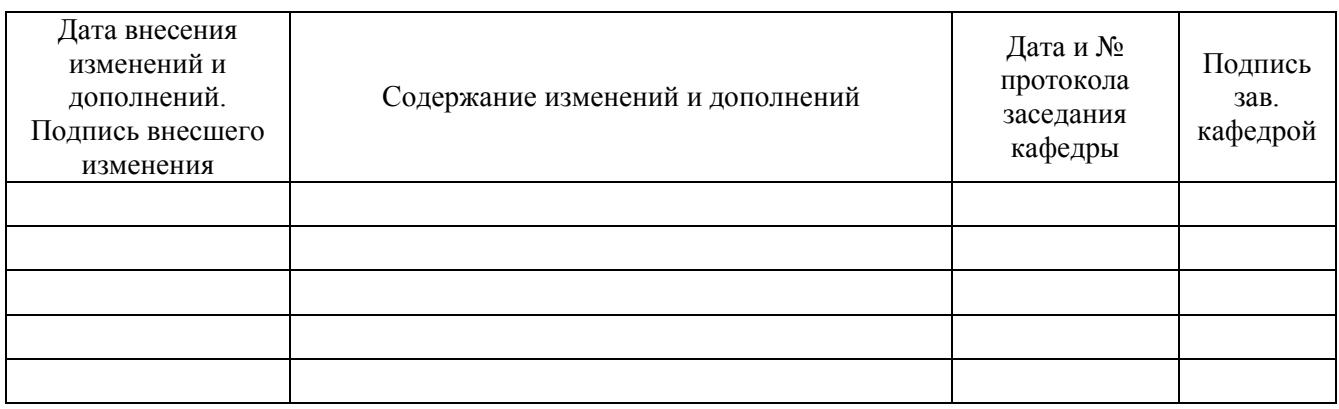